# ПРОГРАМИРАНЕС ОБЩА ПАМЕТ

# **OpenMp**

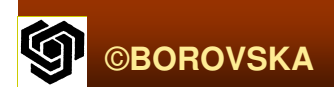

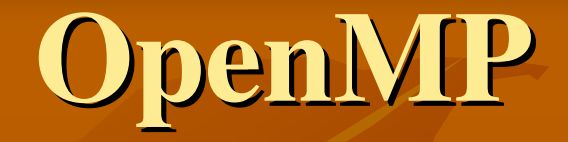

 $\mathbb{R}^2$ • Стандарт за програмиране с обща памет Представлява API (Application Programming Interface) за паралелно програмиране на мултипроцесори• Включва множество директиви за компилатора и библиотека от поддържащи функции**• Работи в комбинация със стандартен Fortran,** C, C++

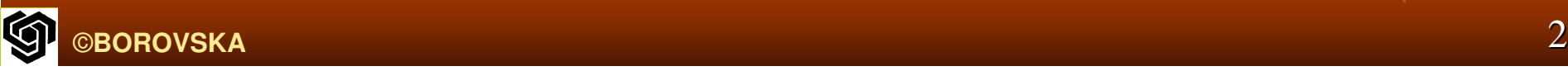

 $\mathbb{R}^2$  Използва се за програмиране програмиране на мултипроцесори $\mathbb{R}^2$ • Използва се за програмиране на мултикомпютърни платформи с мултипроцесорни възли  $\blacksquare$  (напр. IBM RS/6000 с 512 възела, всеки от които съдържа до 16 процесора)  $\mathbb{R}^2$ **Dell High Performance Computing Cluster –** 64 възела, всеки възел съдържа 2 процесора Pentium III■ Fujitsu АР3000 – 1024 възела, всеки възел съдържа 2 процесора UltraSPARC

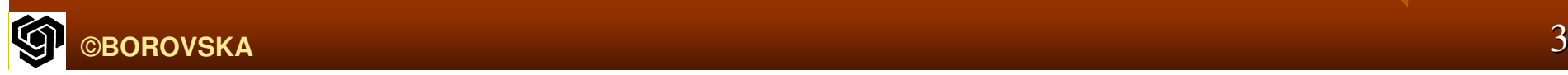

#### МОДЕЛ С ОБЩА ПАМЕТ  $\blacksquare$  Представлява абстракция на централизирания мултипроцесор *SMP* $\mathbb{R}^2$ **F** Hardware се разглежда като множество процесори, всеки от които има еднакъв достъп до общата памет $\blacksquare$  Проиесорите си взаимоде $i$  Процесорите Процесорите си взаимодействат взаимодействат <sup>и</sup> се синхронизират чрез общата памет

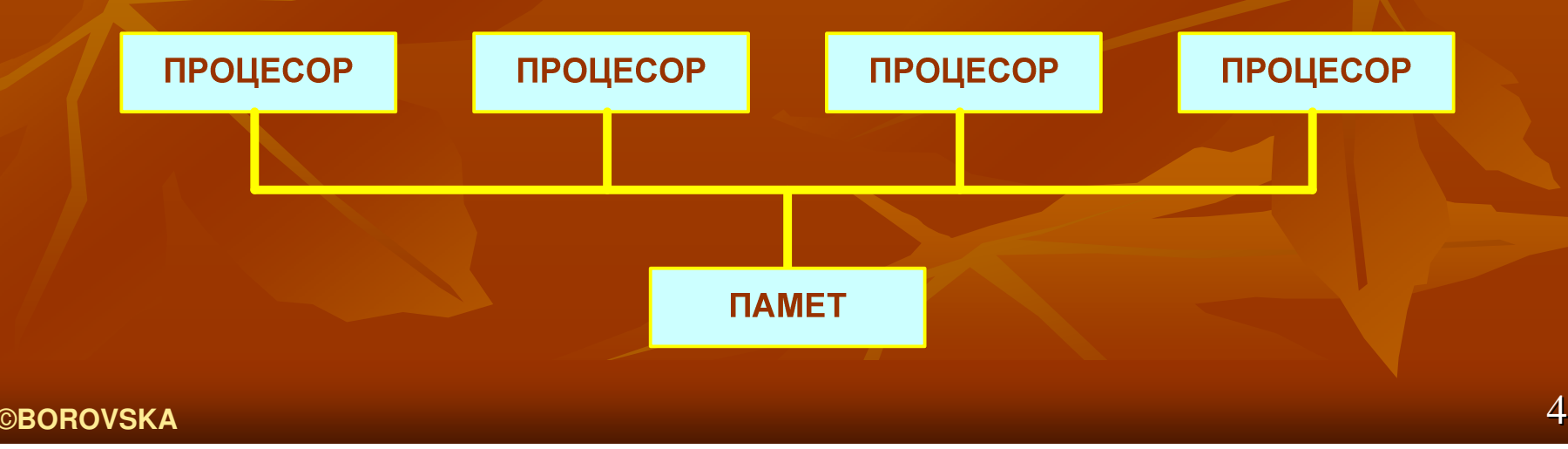

 Паралелизми *fork/join –* стандартна концепция за паралелизъм в паралелната програма за обща памет

 $\blacksquare$  При стартиране на програмата само една нишка*,* нар*. master thread,* <sup>е</sup> активна

 $\blacksquare$  Главната нишка изпълнява последователните участъци на програмата

 $\blacksquare$  Главната нишка разпростира допълнителни нишки*- fork*

 $\blacksquare$  В паралелните секции главната нишка и останалите останалите нишки се изпълняват изпълняватедновременно

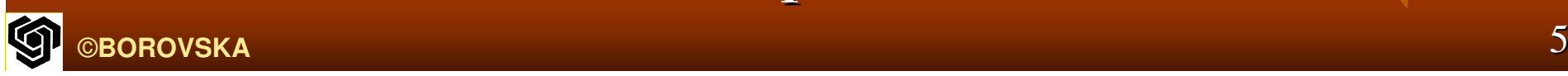

 $\mathbb{R}^2$  <sup>В</sup> края на паралелния паралелния код разпрострените разпрострените нишки се терминират или суспендират и<br>правлението се ерална на злаената иницес управлението управлението се връща на главната главната нишка *– join*

 При *MPI* модела <sup>в</sup> общия случа<sup>й</sup> всички процеси процеси остават остават активни активни през времето времето на изпълнението на програмата ■ При модела с обща памет броят на<br>стионные ниши се променя динамии активните нишки се променя динамично в хода на изпълнение на програмата Последователната Последователната програма програма може да се <u>разглежда като специален случай на</u>

<u>паралелна програма с обща памет- има само</u>

един *fork/join*

**- Моделът с обща памет поддържа** инкрементална паралелизация **–** варира от един fork/join около единствен цикъл до множество множество паралелни паралелни сегменти сегменти от код **–** главно предимство предимство пред модела <sup>с</sup> обмен на съобщения

п При модела с обмен на съобщения трансформацията на последователната програма в паралелна не е инкрементална  $\mathbb{R}^2$ • Осигурява възможност за профилиране на паралелното изпълнение на програмата

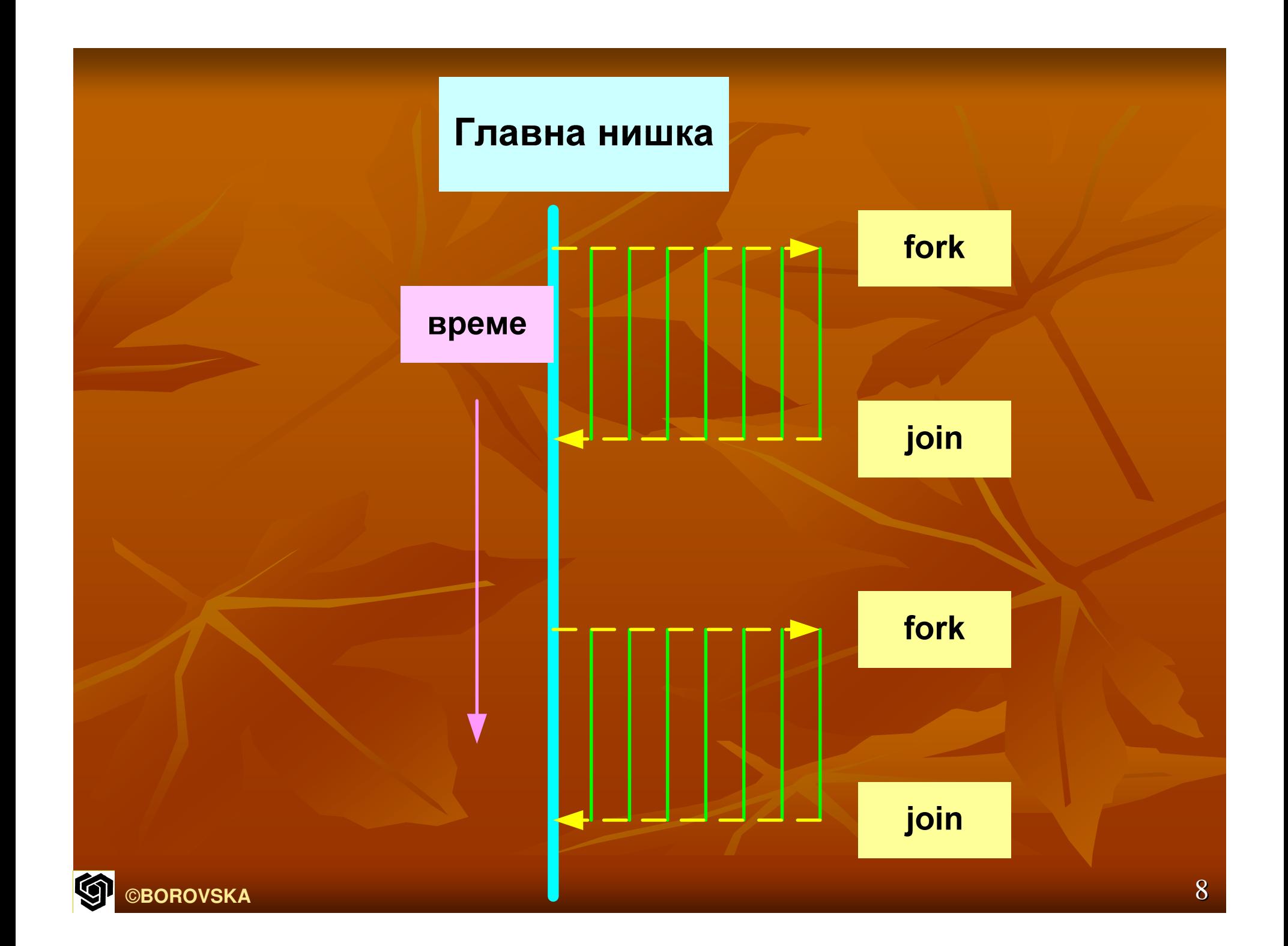

# Паралелни цикли **for**

п Потенциален паралелизъм в програмите на С представляват циклите for • При OpenMP лесно се определя кога итерациите на цикъла могат да бъдат изпълнени паралелно Напр. за Sieve of Eratosthenes: for  $(i=first; i marked $[i]=1;$$ Няма зависимости между итерациите Дават се указания на компилатора за паралелизация на цикъла

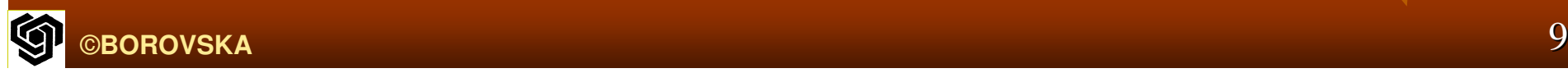

# Прагма **parallel for**

- **Pragma –** директива директива за компилатора компилатора <sup>в</sup> <sup>С</sup>или <sup>С</sup>**++**
- Съкращение от **"pragmatic information"**
- Начин да се предаде предаде информация информация на компилатора
- ■ Компилаторът може да игнорира тази информация
- ■ Помага на компилатора да организира програмата

• Аналогично на другите редове, осигуряващи информация за предпроцесора, прагмата започва <sup>с</sup> #

- $\blacksquare$  Синтаксис на прагма в С или С++
- # pragma omp <rest of pragma>
- $\blacksquare$  Най-простата форма на прагмата parallel for #pragma omp parallel for
	- for  $(i = first; i < size; i += prime)$  marked[i] = 1;
	- $\mathbb{R}^2$  Управляващата Управляващата клауза на цикъла не трябва да поддържа принудително излизане от цикъла *–* оператори *break, return, exit, goto* към етикети етикети извън цикъла не са разрешени разрешени*,*  оператор *continue* се допуска

 $\blacksquare$  Трябва да се определи броят на итерациите  $\blacksquare$  Управляващата Управляващата клауза на цикъла *for* трябва да има канонична форма *–* идентификаторите *start, end, inc* могат да бъдат изрази

for  $(index = start; index)$ 

 $\overline{\mathbf{<}}$  =  $end\mathsf{x}$ 

 $index++$  $+$ index index----index  $index += inc$  $index = inc$  $index = index + inc$  $index = inc + index$  $index = index - inc$ 

- $\blacksquare$  По време на изпълнението на програмата главната нишка разпростира нови нишки за да покрие изпълнението на итерациите на цикъла
- • Всяка нишка има свой изпълнителен контекст: адресното пространство на променливите, до които нишката може да осъществява достъп
- • Изпълнителният контекст съдържа статични променливи, динамично разпределени структури, и променливи от run-time стека
- • Изпълнителният контекст съдържа собствен допълнителен run-time стек за рамките на функциите, които извиква

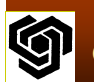

- ■ Общата променлива има един и същ адрес в изпълнителните контексти на всички нишки
- **■ private променлива може да има различни** адреси в изпълнителните контексти на отделните нишки
- • Нишките могат да осъществяват достъп само до собствените private променливи, но не могат да осъществяват достъп до private променливи на други нишки
- При *parallel for pragma* променливите са общи by default, с изкл. на индекса на цикъла, който <sup>е</sup> private променлива

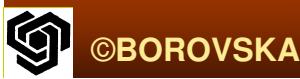

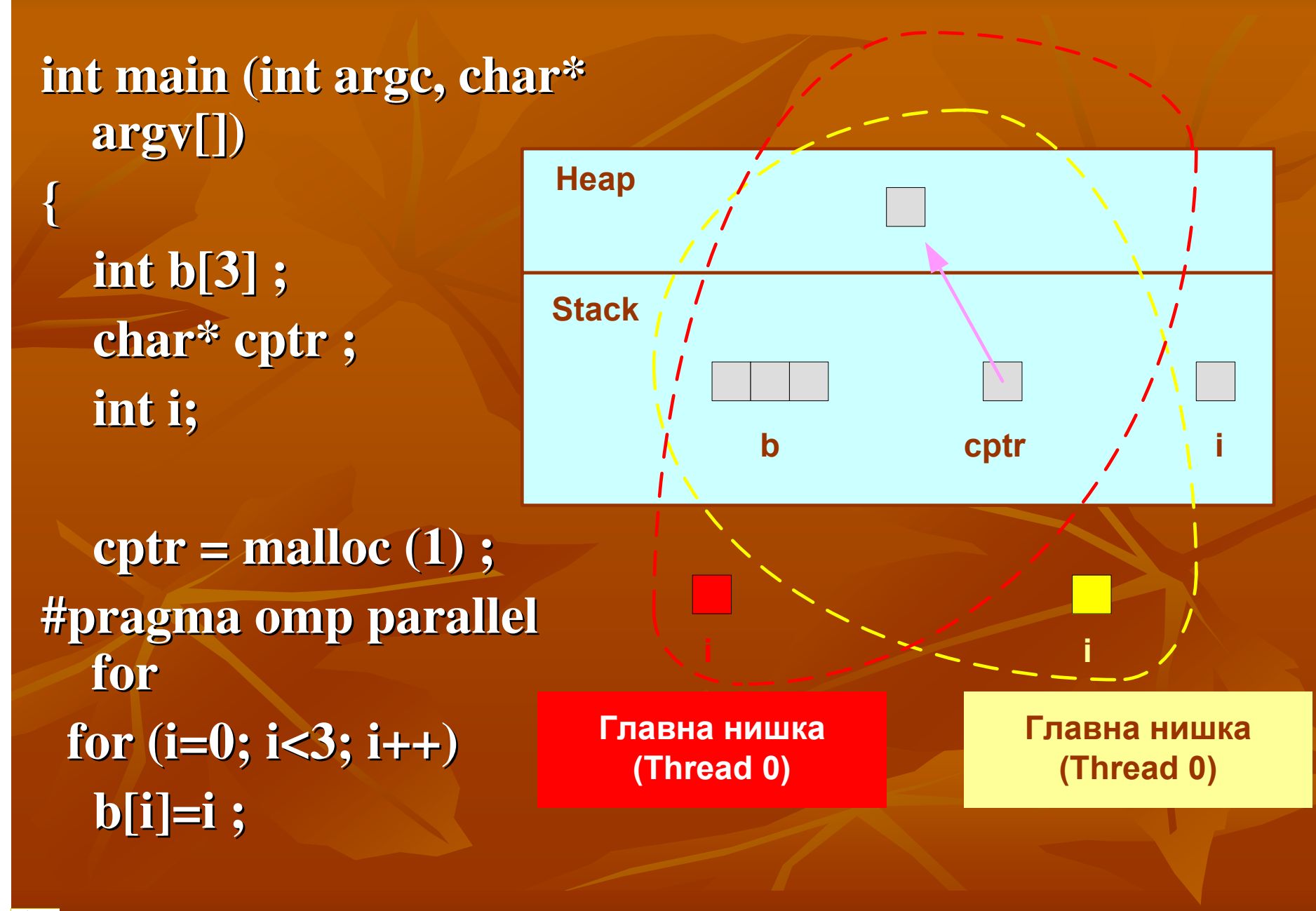

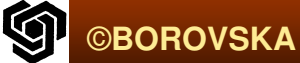

 Стойността на променливата променливата на средата средата OMP\_NUM\_THREADS осигурява default брой на нишките за секциите паралелен код • Друга стратегия е броят на нишките да се зададе като равен на броя на процесорите в мултипроцесора

 Функцията omp\_get\_num\_procs връща брояна физическите процесори, които могат да се използват от паралелната програма Цялото число, върнато върнато от функцията функцията може да бъде по-малко от броя на физическите процесори в зависимост от планиращата стратегия

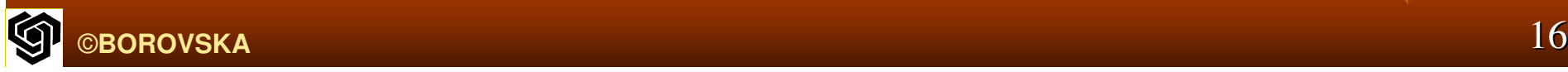

- Функцията omp\_set\_num\_threads използва стойността на параметъра за да зададе броя на активните нишки за паралелните секции на кода
- **Function header: void omp\_set\_num\_threads (int i)**
- • Функцията може да се извиква от множество точки на програмата – възможност за адаптиране на нивото на паралелизъм към големината на гранулата или други характеристики на кода

**- Задаването на броя на нишките да бъде =** броя на наличните процесори е чрез: int t ;

- $t =$   $omp\_get\_num\_process();$
- Omp\_set\_num\_threads (t) ;
- ■ Размерът на гранулата се определя от броя на изчисленията, реализирани между стъпки на комуникация или синхронизация
- в В общия случай, увеличаването на размера на гранулата подобрява производителността на паралелната програма

 $...$ 

# Проблем **–** как да се паралелизират паралелизират вложени вложени цикли**?**

- $\blacksquare$ ■ Лесно е да се даде директива на компилатора да паралелизира цикъл индексиран с i
- $\blacksquare$  By default всички променливи са общи с изключение на индекс i на цикъла
- $\mathbb{R}^2$ ■ Това улеснява комуникацията между нишките, но може да създаде проблеми
- $\mathbb{R}^2$  $\blacksquare$  Паралелна реализация на итерациите на цикъл i – всяка нишка ще обработи n стойности на j за всяка итерация; съществува опасност нишките да не изпълнят n итерации →  $\rightarrow$  ј също трябва да бъде private

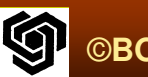

### **Private Clause**

- **• Clause е допълнителна компонента (опция) на** pragma
- ■ Тя дава директива на компилатора да направи една или повече променливи private
- Синтаксис: private (<списък променливи>)
- • Директивата указва на компилатора да разпредели private копие на променливата за всяка нишка, изпълняваща блока от код, предхождан от pragma
- При влизане влизане <sup>в</sup> паралелната паралелната конструкция конструкция <sup>и</sup> при напускането й стойността на private променлива е неопределена by default ©**BOROVSKA** $\overline{\mathsf{A}}$  and  $\overline{\mathsf{A}}$  and  $\overline{\mathsf{A}}$  and  $\overline{\mathsf{A}}$  and  $\overline{\mathsf{A}}$  and  $\overline{\mathsf{A}}$  and  $\overline{\mathsf{A}}$  and  $\overline{\mathsf{A}}$  and  $\overline{\mathsf{A}}$  and  $\overline{\mathsf{A}}$  and  $\overline{\mathsf{A}}$  and  $\overline{\mathsf{A}}$  and  $\overline{\mathsf{A}}$  and  $\overline{\mathsf{A}}$  a

# **firstprivate Clause**

- Използва се, ако искаме private променлива да наследи стойността на обща променлива
- Синтаксис firstprivate (<списък променливи>)
- $\blacksquare$  Дава директива на компилатора да създаде private променливи с начални стойности = стойностите на променливите, управлявани от главната нишка, при влизане в цикъла
- $\blacksquare$  Стойностите на променливите във firstprivate се инициализират веднъж за нишка, не по веднъж за итерация<br>--------

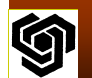

# **lastprivate Clause**

- Последната последователна последователна итерация итерация на *цикъла* е последната изпълнена итерация
- Дава директива директива на компилатора компилатора да генерира генерира код <sup>в</sup> края на цикъла parallel for, който копира обратно в главната нишка стойността на private променливата от нишката, изпълнила последната последователна итерация на цикъла
- $\blacksquare$  Pragma parallel for може да съдържа firstprivate & lastprivate clauses

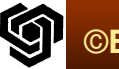

# КРИТИЧНИ СЕКЦИИ

■ пример: част от програма на С, изчисляваща<br>атойността на π с помешта на инслено стойността на π c помощта на числено интегриране по правилото на правоъгълника **double area, pi, x;int i, n;**

```
…
```

```
area = 0.0;\{ for (i = 0; i < n; i++)x = (i+0.5) / n;area += 4.0/(1.0 + x*x);}pi = area / n;
```
- Итерациите на този цикъл не са независими
- П ■ Всяка итерация на цикъла чете и обновява стойността на *area*
- $\mathbb{R}^2$  При паралелизация паралелизация на цикъла получаваме получаваме*:* **double area, pi, x;int i, n;**

```
…area = 0.0;#pragma omp parallel for private(x)
 for (i = 0; i < n; i++) {
    x = (i+0.5)/n;area += 4.0/ (1.0 + x*x); /* Race Condition! */}pi = area / n;
```
- ■ Отговорът няма да е верен<br>—
- ■ Изпълнението на оператора за присвояване не <sup>е</sup> атомична атомична *(atomic),* неделима *(indivisible)*  операция
- Получава Получава се условие условие за състезание състезание *(race condition) –* изчислителният изчислителният процес се характеризира с недетерминистично поведение, когато множество нишки осъществяват достъп до обща променлива
- ■ *Примерна реализация: нишки А и В* изчисляват паралелно различните<br>----- --- ------- --- ------ -- -итерации на цикъла

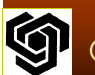

 $\blacksquare$ н Нишката А чете текущата стойност на area и изчислява сумата  $area + 4.0/(1.0 + x*x)$ 

 $\mathbb{R}^2$  $\blacksquare$  Преди нишката  $A$  да успее да запише резултата в *area,* нишката нишката <sup>В</sup> прочита прочита стойността стойността на *area*  $\mathbb{R}^2$  $\blacksquare$  Нишката В изчислява сумата и записва резултата <sup>в</sup> *area*

 $\overline{\phantom{0}}$ ■ *В случая стойността на аrea не е коректна*  $\mathbb{R}^2$ ■ Операторът за присвояване, който чете и<br>△бизаласа отеа шрабес *да за президен в ин*иции обновява area трябва да се постави в критична секция *–* част от кода*,* която <sup>в</sup> даден момент може да се изпълнява само от една нишка

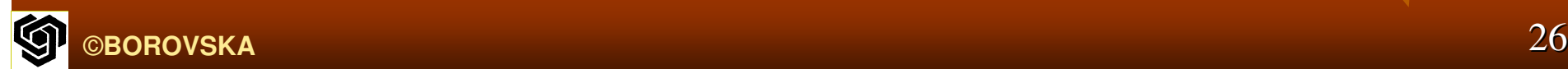

### **critical Pragma**

 Критична секция <sup>в</sup> *OpenMP* се обособява*,*  като се поставя поставя прагмата прагмата *critical* предиблока от кода на <sup>С</sup> *#pragma omp critical* 

 $\blacksquare$  Дава директива на компилатора да осигури взаимно изключване на нишките, изпълняващи едновременно указания блок от код

 Итерациите Итерациите на цикъла *for* се разделятмежду нишките, само 1 нишка обновява аrea → малко ускорение (закон на Амдал малко ускорение ускорение *(*закон на Амдал*)*

Синтаксис*:reduction (<op>:<variable>)*където*: <op>* ее операция за редукция*,* <sup>а</sup> *<variable>* <sup>е</sup> общата променлива*,*  съдържаща резултата от редукциятаКлаузаза редукция

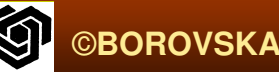

Оператори за редукцияв **OpenMP**за С и С<del>+</del> <sup>С</sup> <sup>и</sup> <sup>С</sup>**++**

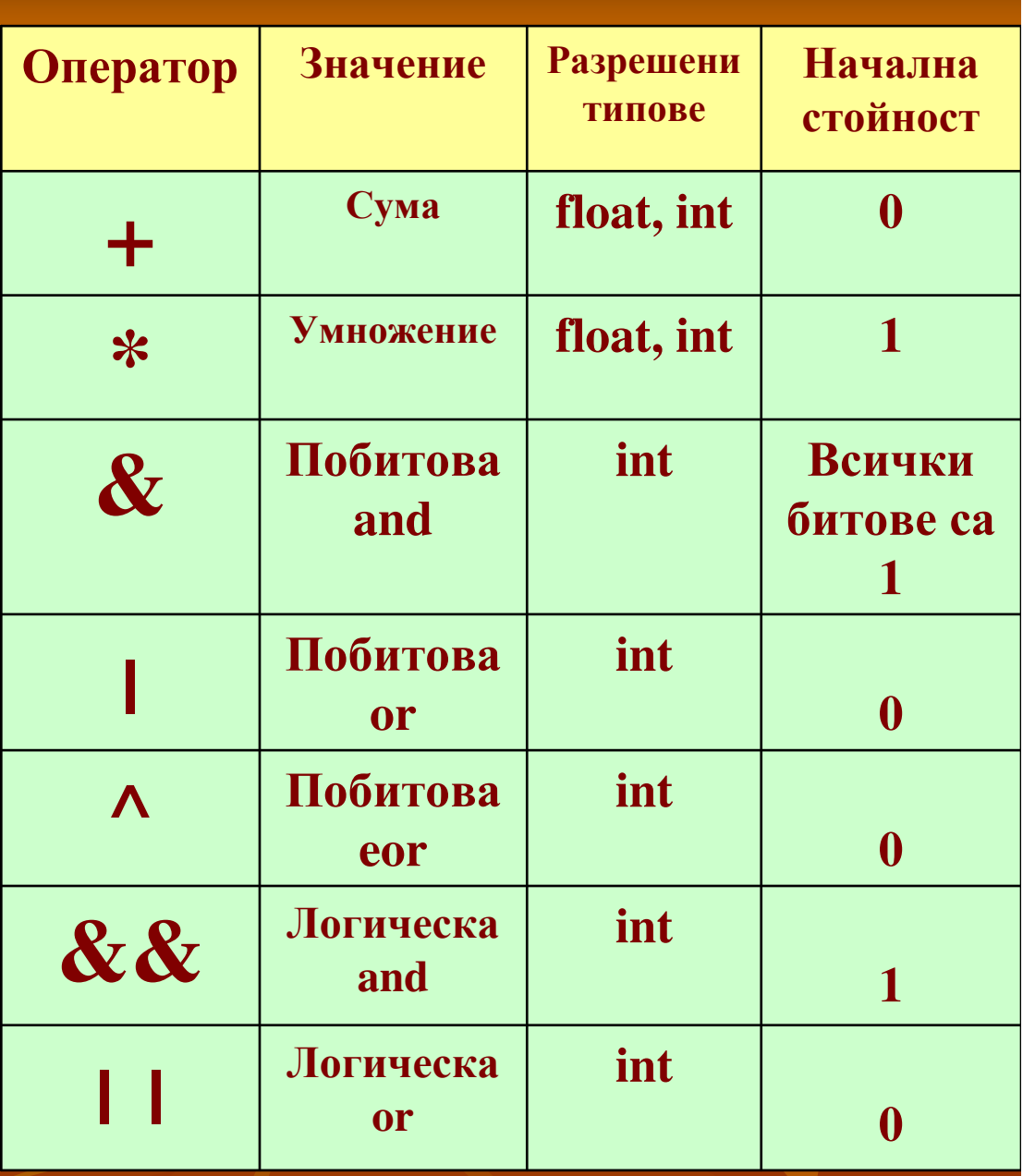

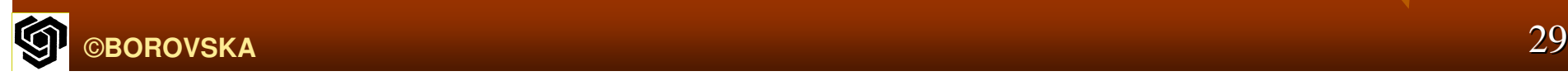

```
©BOROVSKA\mathsf{A} and \mathsf{A} and \mathsf{A} and \mathsf{A} are \mathsf{A} and \mathsf{A} and \mathsf{A} and \mathsf{A} and \mathsf{A} and \mathsf{A} and \mathsf{A} and \mathsf{A} and \mathsf{A} and \mathsf{A} and \mathsf{A} and \mathsf{A} and \mathsf{A} and 
     Имплементация на кода за πпри която критичната секция е
  заменена с клауза за редукция
   double area, pi, x;int i, n;
   …area = 0.0;#pragma omp parallel for private(x) reduction (+:area)
  for (i = 0; i < n; i++) {
      x = (i+0.5)/n;}pi = area / n;
```
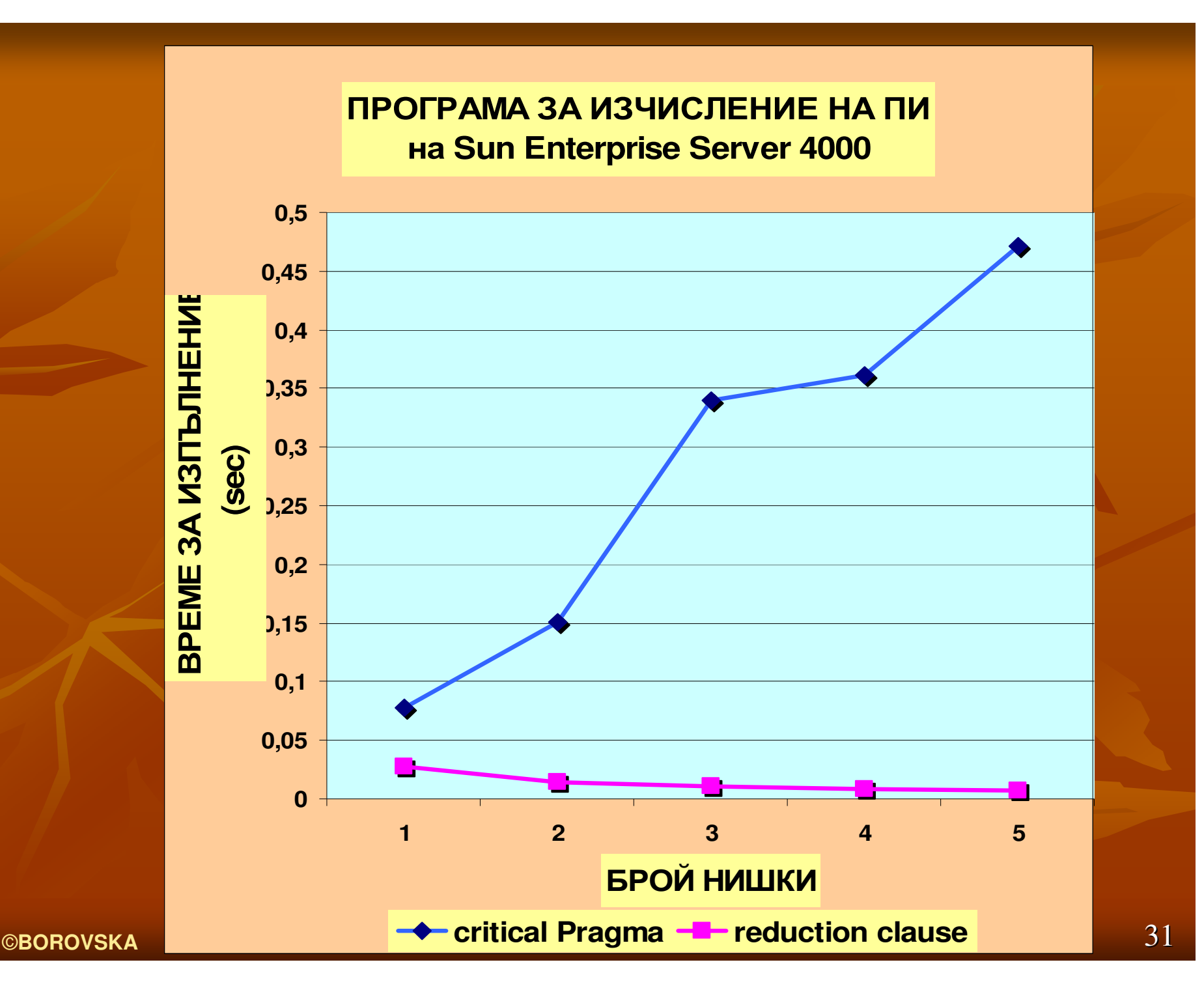

**Kat** 

Ускоряване наизпълнението на паралелните цикли*1.* Инвертиране на циклите 2. Условно изпълнение на циклите

3. Планиране на изпълнението

на циклите

### Инвертиранена циклите

- $\mathbb{R}^2$ Разглеждаме следния код **:**
- **for**  $(i = 1; i < m; i++)$ 
	- **for**  $(i = 0; j < n; j++)$ **a [i] [j] = 2 \* a [i-1] [j];**
- П **• Съществуват зависимости между редовете**
- $\blacksquare$  При колоните колоните не съществуват съществуват зависимости зависимости <sup>⇒</sup>могат да бъдат обработвани паралелно
- <sup>⇒</sup> цикълът цикълът с индекс **<sup>i</sup>**не може да бъде изпълнен изпълненпаралелно
- $\mathbb{R}^2$  <sup>⇒</sup> цикълът цикълът с индекс **j** може да бъде изпълнен изпълненпаралелно

**#pragma parallel for private(i)** for  $(j = 0; j < n; j++)$ **for**  $(i = 1; i < m, i++)$ **a [i] [j] = 2 \* a [i-1] [j] ;** $\blacksquare$  Необходим Необходим <sup>е</sup> само един **fork/join (** за външния цикъл**)**

- $\overline{\phantom{a}}$ **- Зависимостите по данни не са променени**
- $\mathbb{R}^2$ п Трансформацията на кода оказва влияние върху скоростта на попадение в кеша
- $\overline{\phantom{a}}$  Нишката Нишката обработва обработва данните данните по колони**,** <sup>а</sup> матрицата е разположена по редове в паметта
- **Sup** зависи от размера размера на матрицата матрицата**,** броя на активните нишки и архитектурата на системата

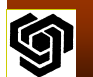

#### Условноо <u>изпълнение на цикли</u>

 $\blacksquare$  При малък брой итерации на цикъла допълнителните допълнителните разходи разходи за разпростирането разпростирането <sup>и</sup> терминирането терминирането на нишките нишките *(fork/join)* може да доведе до забавяне на паралелното изпълнение спрямо последователното изпълнение

*area = 0.0;*

*#pragma omp parallel for private(x) reduction (+:area) for (i=0; i<n; i++) {x = (i + 0.5) / n;area += 4.0 / ( 1.0 + x \* x) ;}*

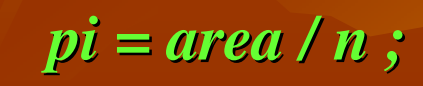

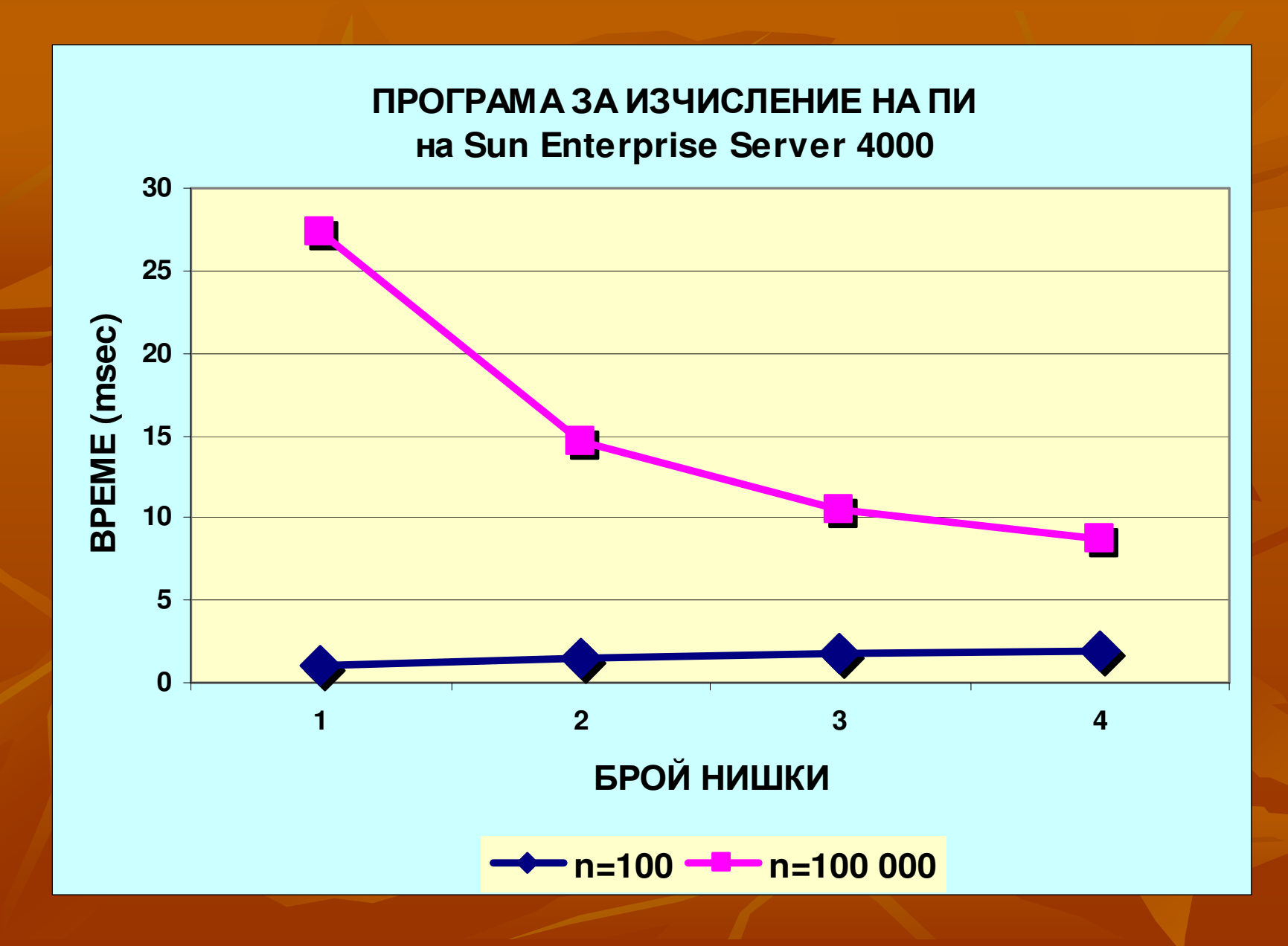

# **if clause**

- $\blacksquare$  Дава директива на компилатора да вмъкне код, който в run-time определя дали цикълът ще се изпълни паралелно или последователно
- $\blacksquare$ Синтаксис:
- **if (<scalar expression>)**
- $\mathbb{R}^2$ ■ Ако стойността на скаларния израз е истина, цикълът се изпълнява паралелно, в противен случай – последователно

#pragma omp parallel for private(x) reduction (+:area) if (n > 5000) for  $(i=0; i$ 

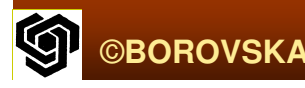

…

#### Планиранена циклите

• При някои цикли времето за изпълнение на отделните итерации варира в широки граници ■ Напр., двоен вложен цикъл за инициализиране на горна триъгълна матрица **for (i <sup>=</sup> 0; i <sup>&</sup>lt; n, i++) for**  $(j = i; j < n; j++)$ **a [i] [j] = alpha\_omega (i,j) ;** • Няма зависимост по данни между итерациите ⇒ паралелизираме външния цикъл- дисбаланс

- • Дава възможност да укажем по какъв начин итерациите на цикъла се разпределят между нишките
- При *static schedule* – итерациите се разпределят между нишките преди изпълнението - дисоаланс на това дисбаланс на товара
- При *dynamic schedule* – само някои от итерациите се разпределят в началото, нишките, завършили обработката, могат да бъдат активирани отново – големи допълнителни разходи, добър баланс

- $\mathbb{R}^2$ • Определен брой итерации с последователни номера, наречени *chunks*, се разпределят разпределят за изпълнение от всяка от нишките
- $\mathbb{R}^2$ • Увеличаването на размера на *chunks* намалява допълнителните разходи и увеличава скоростта на попаденията в кеша
- $\mathbb{R}^2$ **• Намаляването на размера на** *chunks* **води до** възможност за по-добро балансиране на изчислителния товар
- $\mathbb{R}^2$  Синтаксис:
	- **schedule (type>[,<chunk>])**размерът на chunks <sup>е</sup> опция

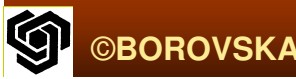

 $\mathbb{R}^2$  *schedule (static)*: статично разпределение – n/t последователни итерации за нишка *schedule (static,C)*: всеки chunk съдържа <sup>С</sup>последователни итерации *schedule (dynamic)*: динамично разпределение на итерациите между нишките *schedule (dynamic,*С*)*: динамичноразпределение на С итерации за нишка *schedule (guided,*С*)*: динамично евристично разпределение – размерът на chunk намалява експоненциално от  $\mathrm C$ 

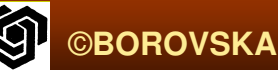

 *schedule (guided)*: динамично евристично разпределение – минималният размер на chunk е 1

 *schedule (runtime)*: видът на планиране планиране се изпълнява в хода на изпълнение на програмата с помощта на променливата на средата OMP\_SCHEDULE

### Пример:

**#pragma omp parallel for private(j) schedule (static,1)** for  $(i = 0; i < n, i++)$ for  $(i = 0; j < n, j++)$ **a [i] [j] = alpha\_omega (i , j) ;**

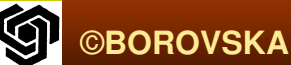

#### Общии паралелизми по данни

- Други паралелизми паралелизми извън циклите циклите *for*
- ■ Напр, алгоритъм, обработващ свързан списък от задачи *(*при класифицирането класифицирането на доку*-*менти*) –* отпада необходимостта необходимостта от процес *worker (MPI)* <sup>т</sup>*.*к*.* всяка нишка има достъп до общия списък
- $\blacksquare$  Всяка нишка взема следващата задача от списъка списъка <sup>и</sup> <sup>я</sup> изпълнява изпълнява *–* до изчерпването изчерпването на задачите <sup>в</sup> списъка
	- $\mathbb{R}^2$  Две нишки не трябва да вземат една <sup>и</sup> съща задача *–* функцията get\_next\_task - атомична ©**BOROVSKA** $\mathsf{A}$  and  $\mathsf{A}$  and  $\mathsf{A}$  are the set of  $\mathsf{A}$  and  $\mathsf{A}$  and  $\mathsf{A}$  and  $\mathsf{A}$  and  $\mathsf{A}$  and  $\mathsf{A}$  and  $\mathsf{A}$  and  $\mathsf{A}$  and  $\mathsf{A}$  and  $\mathsf{A}$  and  $\mathsf{A}$  and  $\mathsf{A}$  and  $\mathsf{A}$  and  $\$

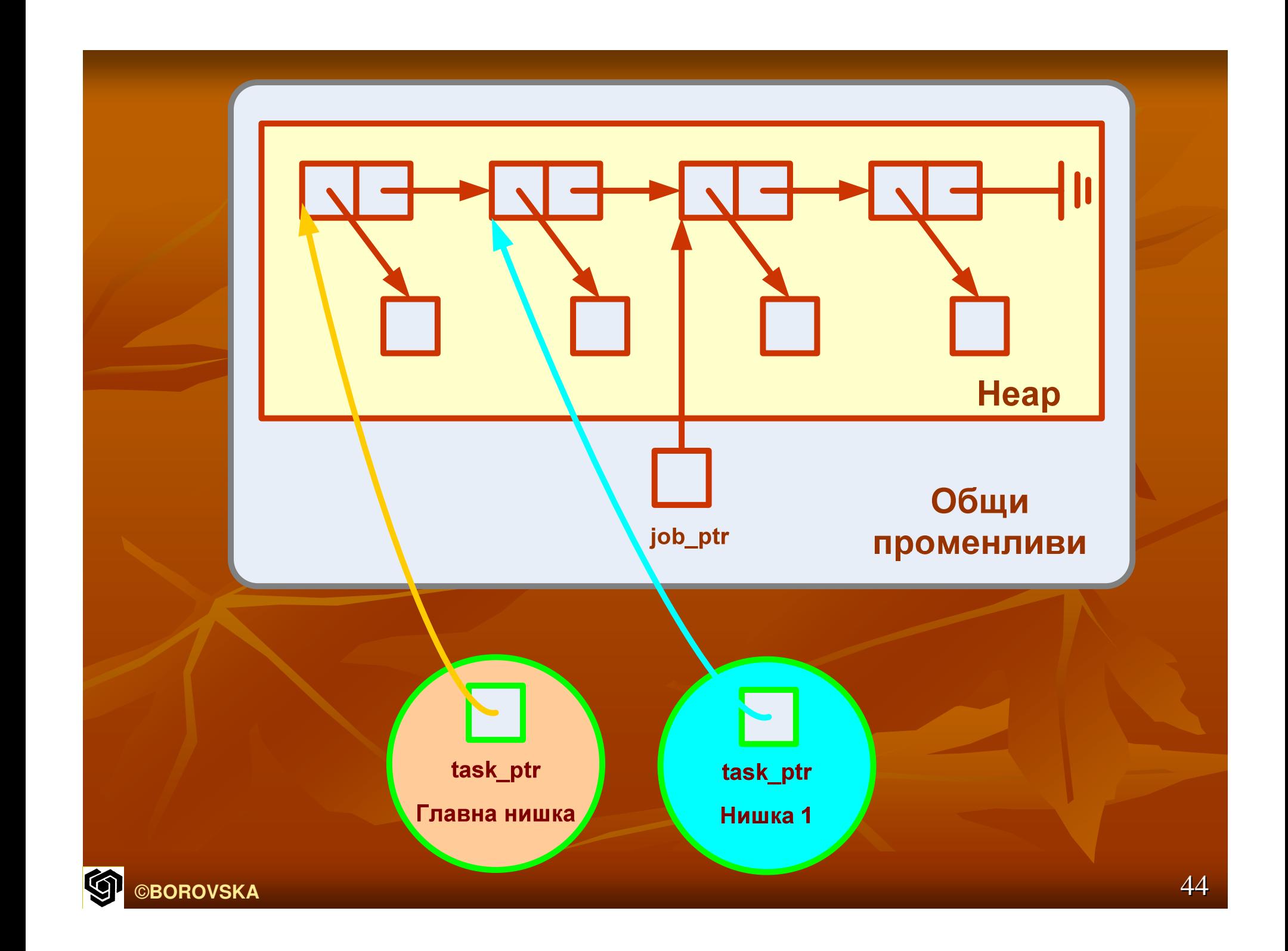

**int main (int argc, char argv []) {struct job\_struct job\_ptr; struct task\_struct task\_ptr; … task\_ptr = get\_next\_ task (&job\_ptr); while (task\_ptr != NULL) { complete\_task (task\_ptr) ; task\_ptr = get\_next\_ task (&job\_ptr); }**

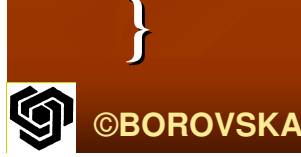

**…**

**char get\_next\_task (struct job\_struct job\_ptr) { struct task\_struct answer ; if (job\_ptr == NULL) answer = NULL; else {answer = (job\_ptr) ->task;job\_ptr = (job\_ptr)->next; }return answer;**

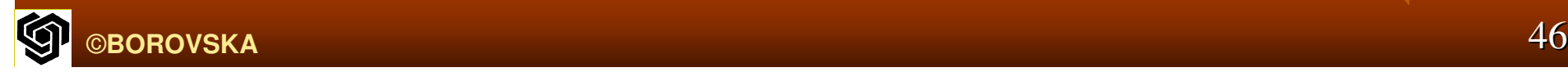

**}**

### **Parallel Pragma**

Предхожда блок от код*,*  който трябва да бъде изпълнен от всички нишки  $\mathbb{R}^2$  Синтаксис**: #pragmaomp parallel**

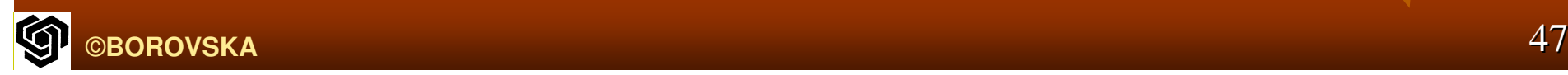

**int main (int argc, char argv [])**

**struct job\_struct job\_ptr; struct task\_struct task\_ptr; #pragma omp parallel private (task\_ptr)**

> **task\_ptr = get\_next\_task (&job\_ptr) ; while (task\_ptr != NULL) { complete\_task (task\_ptr) ; task\_ptr = get\_next\_ task (&job\_ptr);**

**}**

**}**

**{**

**{**

**}**

# Функцията **get\_next\_task -** атомична

**char get\_next\_task (struct job\_struct job\_ptr) { struct task\_struct answer; #pragma omp critical**

**if (job\_ptr == NULL) answer = NULL; else { answer = (job\_ptr)->task;job\_ptr = (job\_ptr)->next;**

**return answer;**

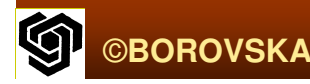

**}**

**{**

**}**

**}**

# Функция **omp\_get\_thread\_num**

- $\blacksquare$  Пример изчисляване на  $\pi$  по метода Монте Карло П
- $\blacksquare$ • Ако искаме да ускорим изчислението, създаваме множество нишки, които трябва да използват различни различни потоци от случайни случайни числа <sup>⇒</sup> трябва да можем да различаваме нишките
- **В OpenMP всяка нишка има уникален идентификатор** (номер)
- Използваме функцията (header)

**int omp\_get\_thread\_num (void)**

- П  $\blacksquare$  При t активни нишки – номера от 0 до t-1
- $\mathbb{R}^2$  $\blacksquare$  Главната нишка винаги има ID 0

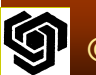

# Функция **omp\_get\_num\_threads**

- *За да разделим итерациите между нишките,*<br>→ *xxxa* as a a auser is mesure superiorme a ununu трябва да знаем броя на активните нишки<br>— Функция **omp\_get\_num\_threads (header) int omp\_get\_num\_threads (void)** връща броя на активните нишки в текущия участък на паралелната програма
- $\overline{\phantom{a}}$  Броя на нишките нишките <sup>и</sup> *ID* им номера се използват използват за разпределянето на итерациите между нишките
- $\blacksquare$  Всяка нишка акумулира акумулира стойностите стойностите <sup>в</sup> *private*  променлива
- $\mathbb{R}^2$  Всяка нишка прибавя прибавя частичния частичния си резултат резултат към *count* в рамките рамките на критична критична секция

# **For Pragma**

 Полезна при паралелизацията паралелизацията на цикли **for**  $\blacksquare$  $\mathbb{R}^2$  Разглеждаме Разглеждаме простия простия двоен вложен цикъл**:** for  $(i = 0; i < m; i++)$  { **low = a[i] ;high = b[i] ;if (low > high) {printf ("Exiting during iteration %d\n", i) ; break ;**

**}**for  $(j = low; j < high; j++)$ **c[j] = (c[j] – a[i]) / b[i] ;**

**}**

■ Не можем да изпълним паралелно итерациите итерациите на външния външния цикъл**,** защото съдържат **break**

 Ако поставим **parallel pragma** непосредствено редствено преди цикъла <sup>с</sup> индекс **i,** ще имаме един **fork/join**

 Всяка нишка изпълнява изпълнява целия код <sup>в</sup> блока **(default)**

п Нишките ще си разпределят итерациите на вътрешния цикъл Използваме **pragma for #pragma omp for**

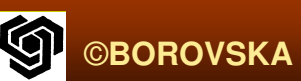

**#pragma omp parallel private( i, j)** for  $(i = 0; i < m; i++)$  { **low = a[i] ;high = b[i] ;**if  $\textbf{(low} > \textbf{high})$  { **printf ("Exiting during iteration %d\n", i) ; break ;}**

**#pragma omp for** for  $(j = low; j < high; j++)$ **c[j] = (c[j] – a[i]) / b[i] ;**

**}**

## **Single Pragma**

**– Указва на компилатора, че** само една нишка ще изпълни кода**,** който предхожда Синтаксис**: #pragmaomp single**

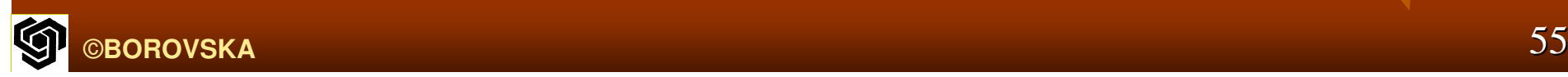

```
#pragma omp parallel private( i, j)
for (i = 0; i < m; i++) {
  low = a[i] ;high = b[i] ;if (low > high) {#pragma omp single
     printf ("Exiting during iteration %d\n", i) ;
    break ;
```
**#pragma omp for** for  $(j = low; j < high; j++)$ **c[j] = (c[j] – a[i]) / b[i] ;**

**}**

**}**

# **nowait Clause**

- Компилаторът поставя бариерна синхронизация в края на всеки оператор **parallel for**
- Клаузата **nowait** указва на компилатора компилатора да пропусне бариерната синхронизация в края на цикъла **parallel for,** индексиран <sup>с</sup> **j**
- Ако направим направим променливите променливите **low** <sup>и</sup> **high** да бъдат private, не е необходима бариерна синхронизация синхронизация <sup>в</sup> края на цикъла **parallel for,** индексиран <sup>с</sup> **j**

**#pragma omp parallel private( i, j, low, high)** for  $(i = 0; i < m; i++)$  { **low = a[i] ;high = b[i] ;if (low > high) {#pragma omp single printf ("Exiting during iteration %d\n", i) ; break ;**

**#pragma omp for nowait** for  $(j = low; j < high; j++)$ **c[j] = (c[j] – a[i]) / b[i] ;**

**}**

**}**

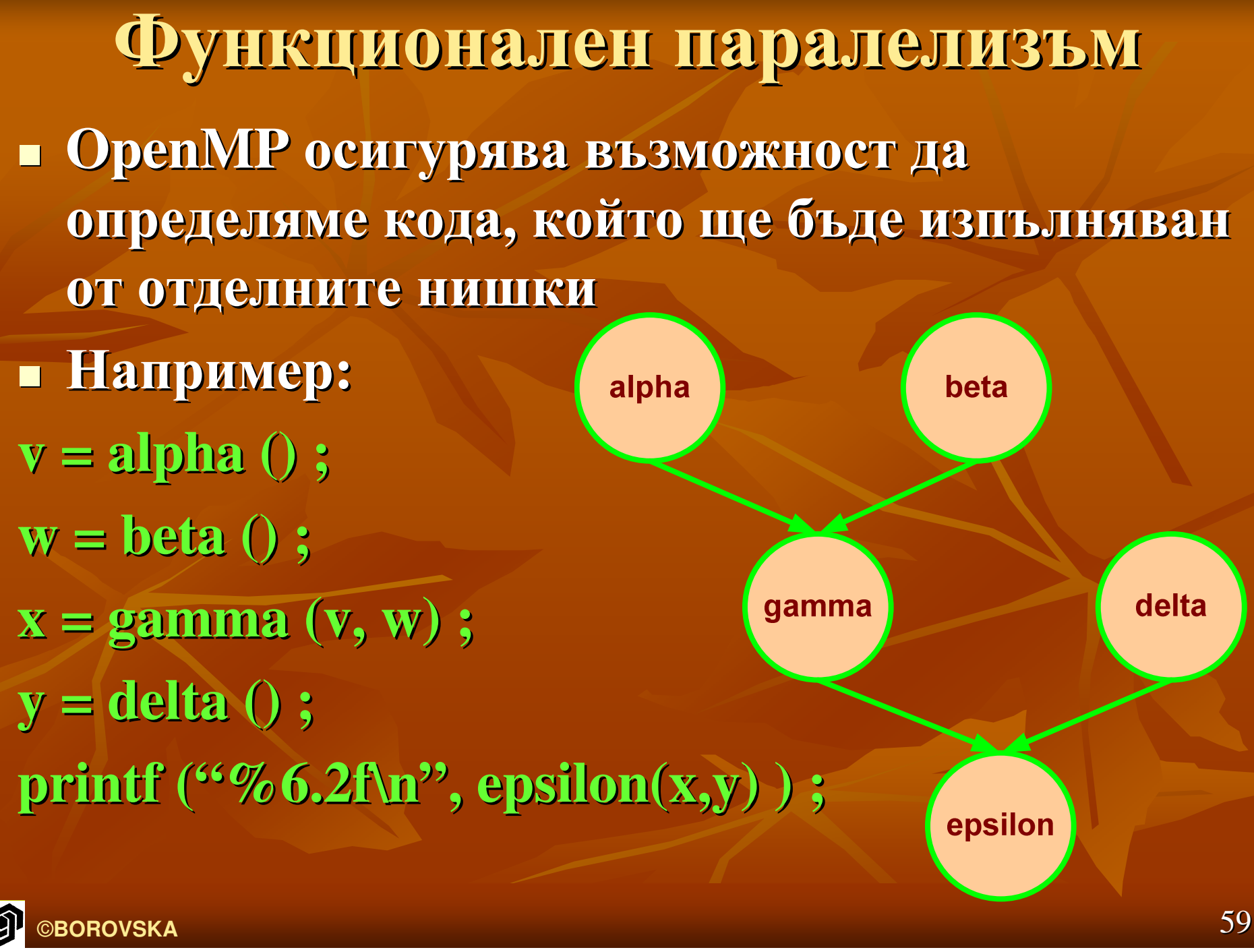

### **parallel sections Pragma** $\mathbb{R}^2$  Предхожда блок от  $k$  блока код, които ще бъдат изпълнявани паралелно от *k*нишки

 Синтаксис:<br>.

#pragmaa omp parallel sections

## **section Pragma**

- **• Предхожда всеки блок от код, включен**  в блока**,** предхождащ предхождащ прагмата прагмата **parallel sections**
- За примера **– alpha, beta** <sup>и</sup> **delta** могат да бъдат изпълнени едновременно
- $\mathbb{R}^2$ п Пренареждаме операторите за присвояване за да осигурим паралелното паралелното изпълнение изпълнение на **alpha, beta**  и **delta**

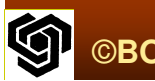

**#pragma omp parallel sections {#pragma ompv = alpha ( ) ;#pragma omp section w = beta ( ) ;#pragma omp section**   $y = delta()$ ; **}**

**x = gamma (v, w) ;printf ("%6.2f\n", epsilon(x,y) ) ;**

**section /\*optional\*/**

### **sections Pragma**

- Алтернативен начин за използване използване на функционалния паралелизъм
- Можем да изпълним изпълним паралелно паралелно **alpha** <sup>и</sup> beta, след което да изпълним паралелно<br><u>па</u>л **gamma** и **delta**
- **- Две паралелни секции, изпълнявани една** след друга ⇒ необходими са две нишки
- Синтаксис**:**

**#pragma omp sections**

**~ parallel sections pragma**

#### **#pragma omp parallel**

**{**

**}**

**{** 

**}**

**}**

**#pragma omp sections { #pragma omp** $v = alpha()$ ; **#pragma omp section w = beta ( ) ;**

**#pragma omp sections**

**#pragma ompx = gamma (v, w) ;#pragma omp section y = delta ( ) ;**

#### **section /\*optional\*/**

**section /\*optional\*/**

 $A$  Prince (*look*ing, epsimilarly),  $\frac{1}{2}$  (4 **printf ("%6.2f\n", epsilon(x,y) ) ;**

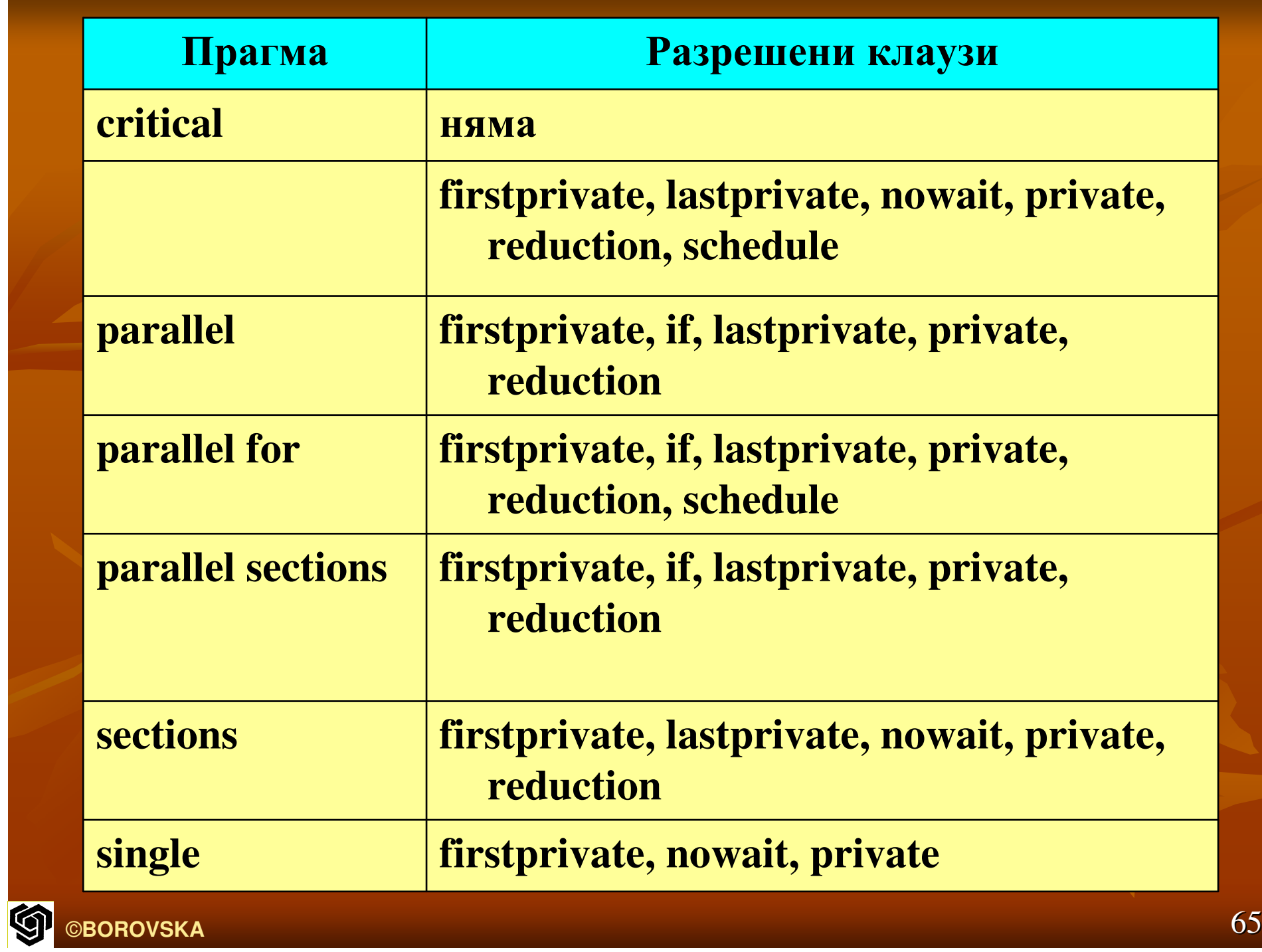

#### Комбиниранена **MPI** <sup>и</sup> **OpenMP**

- Повечето комерсиални мултикомпютри представляват колекция от централизирани мултипроцесори
- Много комерсиални комерсиални клъстери клъстери имат двуили четири процесорни възли
- **- Желателно е да се трансформира MPI** програма в програма с комбинирано използване на **MPI** <sup>и</sup> **OpenMP** за
	- изпълнение на клъстер от мултипроцесори
- Един **MPI** процес се изпълнява изпълнява от всеки мултипроцесор

 $\mathbb{R}^2$  Вътре <sup>в</sup> паралелните паралелните секции на кода **MPI**  процесите разпростират нишки за изпълнение от процесорите на мултипроцесора■ Нишките взаимодействат чрез общи променливи $\mathbb{R}^2$ в много случаи хибридните програми с използване на **MPI** <sup>и</sup> **OpenMP** се изпълняват по**-**бързо от **MPI** програмите**,**  защото имат по**-** малки разходи разходи за

комуникация

#### Програмиранена клъстер

- Клъстер от *m* мултипроцесора
- $\blacksquare$  Всеки мултипроцесор има  $k$  процесора
- • За да натовари всички процесори, MPI програмата трябва да създаде *m\*k* процеса
- $\blacksquare$  При стъпките на комуникация, всичките  $m^*k$ процеса са активни
- • Комбинираната програма трябва да създаде само*m* процеса
- в паралелните секции на кода работният товар се разпределя разпределя между *k* нишки на всеки мултипроцесор– всички процесори работят

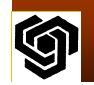

#### Програмиранена клъстер

- При комуникация само *m* процеса са активни
- Обуславя по **-**ниски разходи разходи на комуникация <sup>⇒</sup> по **-**голямо ускорение
- ■ Комбинираната програма дава възможност да се паралелизират част от изчисленията чрез **"**по **-**леките**"** нишкивместо<sup>с</sup> **"**тежки**"** процесипроцеси
- **процесите, очакващи съобщения, могат** да изпълняват нишки → по-голямо<br>vcкopeниe ускорение

#### Програмиранена клъстер

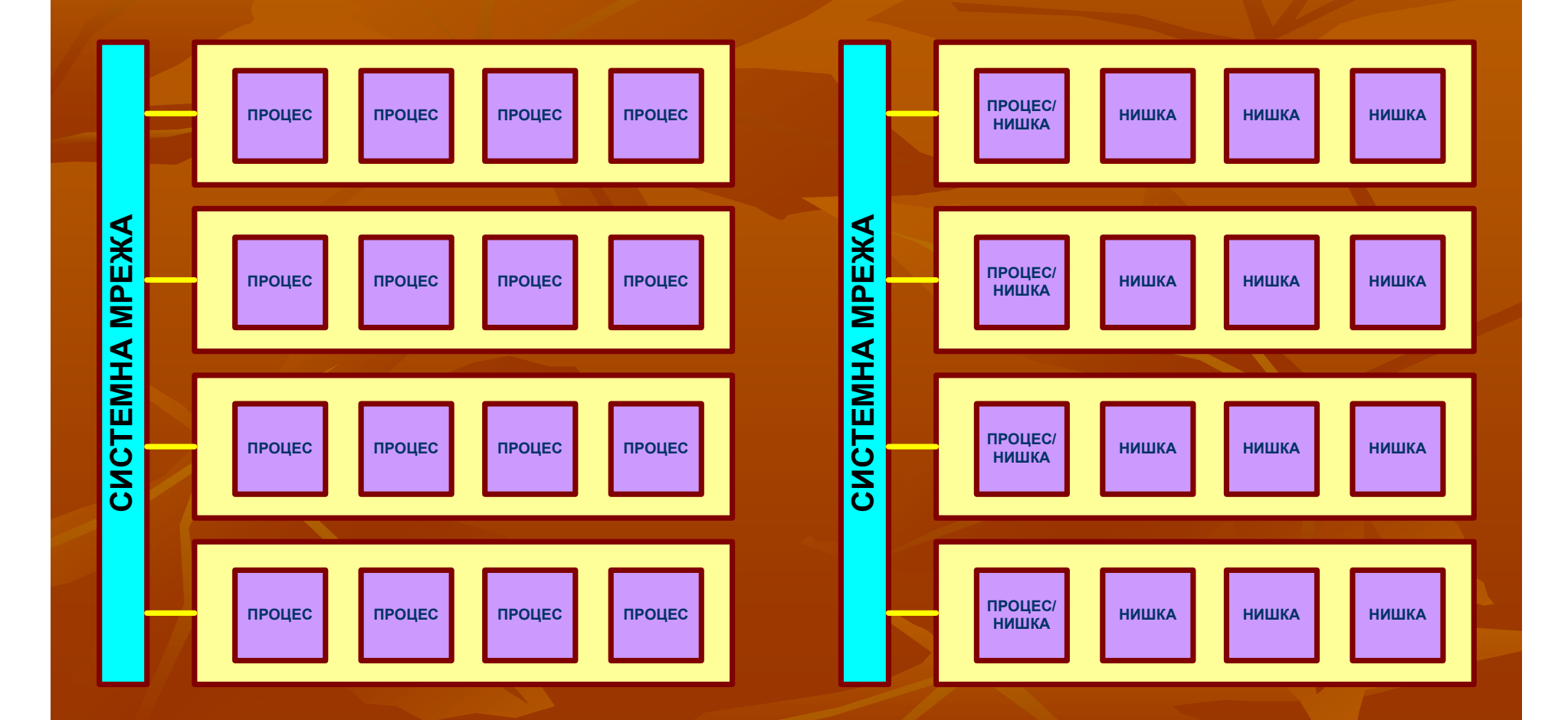

# К<sup>Р</sup> <sup>А</sup> <sup>Й</sup>

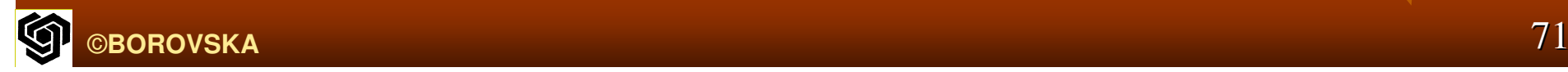